#### Nome Completo

## Título:

## subtítulo (se houver)

Relatório Técnico elaborado conforme a ABNT NBR 10719:10, apresentado ao Instituto Federal de Educação, Ciência e Tecnologia de São Paulo, como parte dos requisitos para a obtenção do grau de Definição do grau.

Área de Concentração: Área de Concentração do Trabalho

Orientador: Prof./Profa. Me./Dr./Dra. Nome Completo

Coorientador: Prof./Profa. Me./Dr./Dra. Nome Completo

### São João da Boa Vista

### ANO

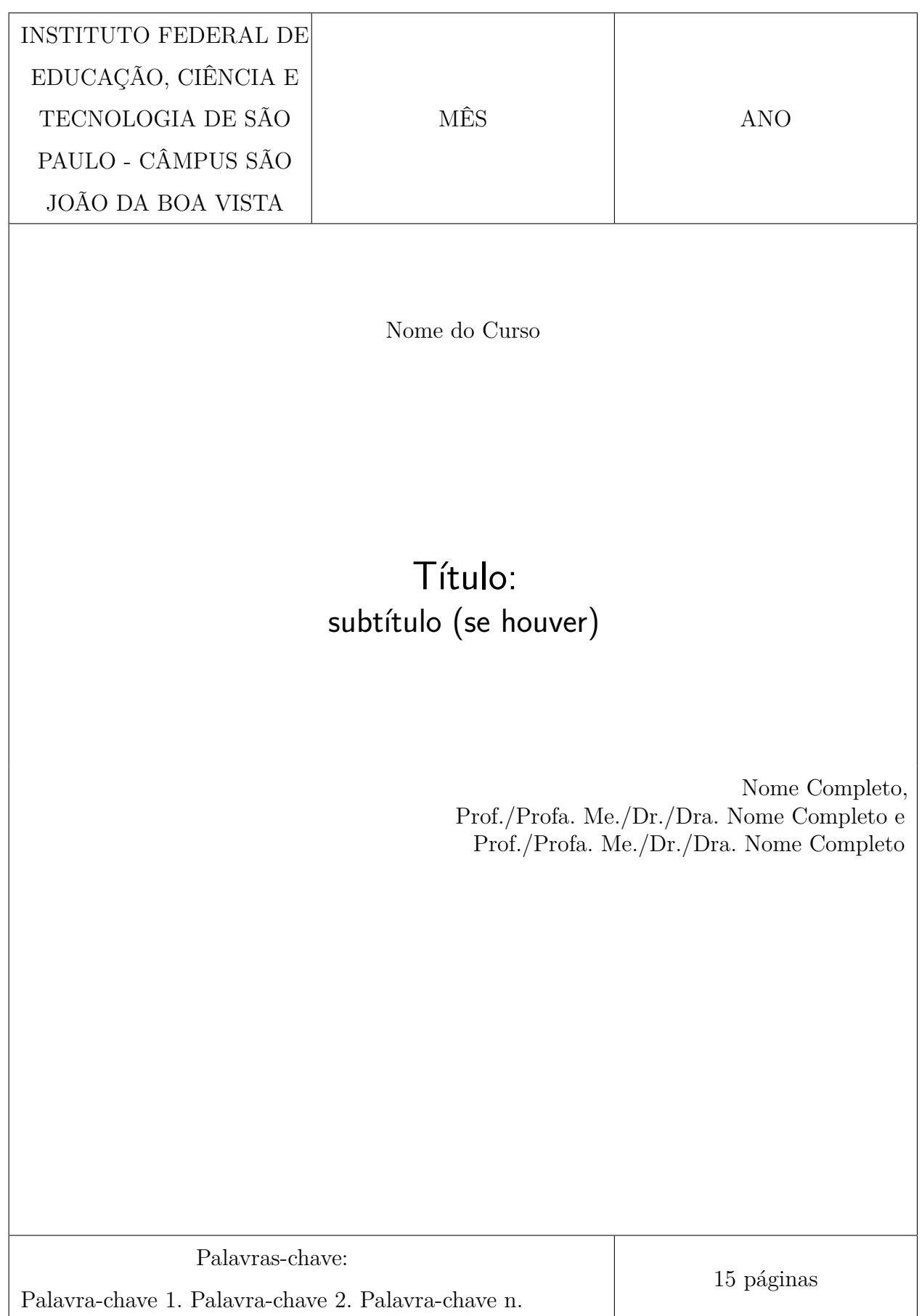

# SUMÁRIO

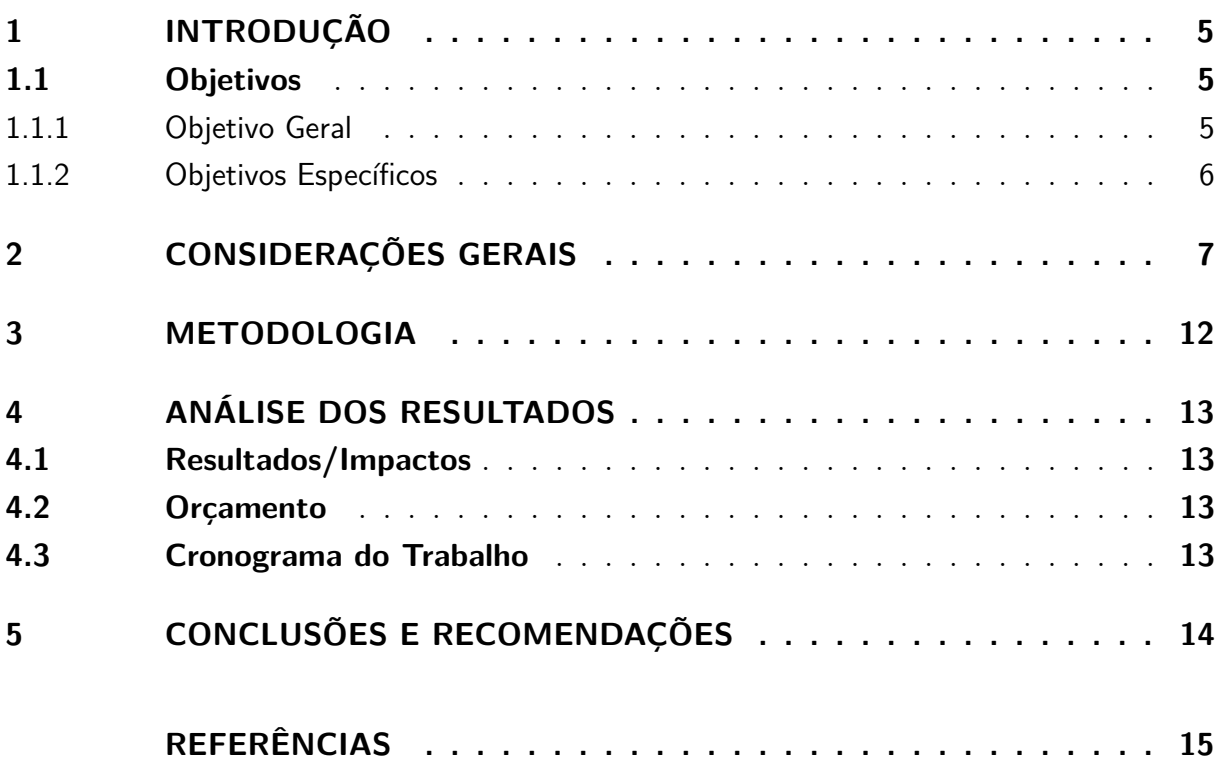

#### **RESUMO**

Neste trabalho é apresentada a formatação que deve ser utilizada nos relatórios técnicos a serem submetidos ao final dos cursos de Graduação e Pós-graduação do IFSP câmpus São João da Boa Vista. Leia com atenção este documento. O máximo de palavras para o resumo é 150 (cento e cinquenta).

**Palavras-chave**: Palavra-chave 1. Palavra-chave 2. Palavra-chave 3. Palavra-chave n.

## <span id="page-4-0"></span>1 INTRODUÇÃO

O objetivo deste documento é esclarecer aos autores o formato que deve ser utilizado nos relatórios técnicos a serem submetidos ao final dos cursos de Graduação e Pós-Graduação do IFSP câmpus São João da Boa Vista. Este documento está escrito de acordo com o modelo indicado para a formatação dos relatórios técnicos; assim, serve de referência, ao mesmo tempo em que comenta os diversos aspectos da formatação.

Observe as instruções e formate seu relatório técnico de acordo com este padrão. Lembre-se que uma formatação correta contribui para uma boa avaliação do seu trabalho.

Além disso, neste documento estão listadas as seções obrigatórias que você deverá fornecer, bem como os exemplos dos comandos mais comuns que serão utilizados na construção de seu documento. Para pesquisar sobre mais comandos, recomenda-se a utilização do site  $\langle \text{https://ctan.org/}>$ , que é a biblioteca principal do LAT<sub>EX</sub>, e o do site  $\langle \text{https://texchange.com>} que \rangle$  des principais comunidades para solução de dúvidas relacionadas a LAT<sub>EX</sub>. Ambas são em inglês.

A introdução é um elemento preliminar, opcional, utilizado para fornecer informações específicas, comentar tecnicamente o conteúdo do trabalho, além de evidenciar as motivações que levaram o autor à escolha de determinado tema.

Trata-se de importante estratégia de aproximação, pois permite valorizar a escolha do assunto, mostrar a relevância da abordagem temática e esclarecer quanto ao passo-apasso utilizado na estruturação do texto.

Na introdução, o leitor terá condições de avaliar:

- O grau de informação, conhecimento e competência técnica do autor relativamente ao assunto a ser tratado;
- A qualidade, a eficiência, a originalidade e o ineditismo de sua abordagem;
- A pertinência das informações apresentadas e a possibilidade de acrescentar algo de novo ao universo conceitual do leitor.

#### <span id="page-4-2"></span><span id="page-4-1"></span>1.1 OBJETIVOS

#### 1.1.1 Objetivo Geral

Qual seu objetivo geral.

#### <span id="page-5-0"></span>1.1.2 Objetivos Específicos

- Objetivo específico 1;
- Objetivo específico 2;
- Objetivo específico n.

## <span id="page-6-0"></span>2 CONSIDERAÇÕES GERAIS

Texto das considerações gerais, dividido em subseções.

<span id="page-6-1"></span>Este é um exemplo de como usar figuras. Referência cruzada: Figura [1](#page-6-1)

Figura 1 – Exemplo de figura

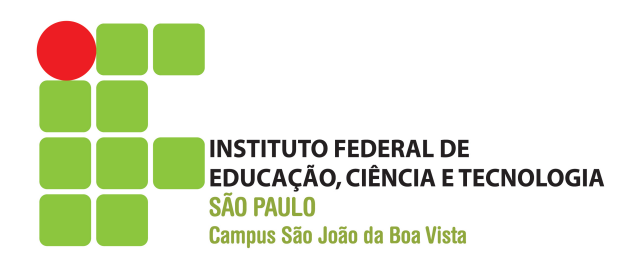

#### **Fonte:** Elaborada pelo autor

<span id="page-6-2"></span>Este é um exemplo de como usar tabelas. Referência cruzada: Tabela [1](#page-6-2)

Tabela 1 – Exemplo de tabela de 2 colunas

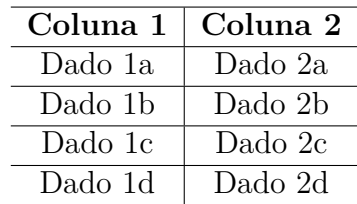

**Fonte:** Elaborada pelo autor

Este é um exemplo de como usar quadros. Referência cruzada: Quadro [1](#page-7-0)

<span id="page-7-0"></span>

| Cores       |          |         |
|-------------|----------|---------|
| <b>Nome</b> | Hexa     | Amostra |
| Preto       | #000000  |         |
| Marrom      | #993300  |         |
| Vermelho    | #FF0000  |         |
| Laranja     | #FF3300  |         |
| Amarelo     | #FFFF00  |         |
| Branco      | #FFFFFFF |         |

Quadro 1 – Exemplo de quadro

**Fonte:** Elaborada pelo autor

<span id="page-7-1"></span>Este é um exemplo de como usar equações. Referência cruzada: Equação [2.1](#page-7-1)

$$
\sum_{i=1}^{n} i = \frac{n(n+1)}{2} \tag{2.1}
$$

Exemplo de inserção de lista de código fonte (**não use acentos no código!**):

```
1 /**
2 * Classe de exemplo .
3 *
4 * @author David Buzatto
5 */6 public class Grafo {
7
8 public static void main ( String [] args ) {
9
10 System . out . println ( " Exemplo de codigo fonte !" ) ;
11 System . out . println ( "Nao use acentos !" ) ;
12
13 }
14
15 }
```
Este é um exemplo de como inserir texto sem formatação (ambiente verbatim):

Texto sem formatação, como espaçamento igual.

Exemplo de lista de itens:

• **Item 1:** texto...;

- **Item 2:** texto...;
	- **– Subitem:** texto...;
	- **– Subitem:** texto...;
	- **– Subitem:** texto...;
- **Item 3:** texto...;
- **Item n:** texto....

Exemplo de lista numerada:

- 1. **Item:** texto...;
- 2. **Item:** texto...;
	- a) **Subitem:** texto...;
	- b) **Subitem:** texto...;
	- c) **Subitem:** texto...;
- 3. **Item:** texto...;
- 4. **Item:** texto....

Exemplos de comandos para texto e referências:

- Para iniciar um novo parágrafo, basta deixar uma linha em branco no código fonte;
- Não force o compilador a pular mais de uma linha, pois terá influência negativa na composição do documento;
- Sempre deixe o LATEX realizar a formatação de parágrafos e posicionamento de elementos;
- Utilização de aspas simples (abertura ', fechamento '): 'Texto entre aspas simples';
- Utilização de aspas duplas (abertura '', fechamento ''): "Texto entre aspas duplas";
- Negrito (comando \textbf): **texto em negrito**;
- Itálico (comando \textit): *texto em itálico*;
- Sublinhado (comando \underline): texto sublinhado;
- Negrito e itálico (usar comandos juntos): *texto em negrito e itálico*;
- <span id="page-9-0"></span>• Alterar cor do texto (comando \textcolor{cor}{texto}):
	- **–** Exemplo \textcolor{red}{texto}: texto vermelho;
	- **–** Exemplo \textcolor[RGB]{255, 102, 0}: texto laranja;
	- **–** Exemplo \textcolor[HTML]{006AD7}: texto azul;
- Ambiente matemático inline (comando \$ expressão \$):  $s = x^2 2x + 1$ ;
- Referência normal (comando \cite):
	- **–** [\(AGAISSE; LERECLUS,](#page-14-1) [1995\)](#page-14-1);
	- **–** [\(ABEDI et al.,](#page-14-2) [2014\)](#page-14-2);
	- **–** [\(CRICKMORE et al.,](#page-14-3) [2016\)](#page-14-3);
- Referência normal com mais de uma obra (comando \cite):
	- **–** [\(AGAISSE; LERECLUS,](#page-14-1) [1995;](#page-14-1) [ABEDI et al.,](#page-14-2) [2014\)](#page-14-2);
	- **–** [\(NELSON; COX,](#page-14-4) [2014;](#page-14-4) [CRICKMORE et al.,](#page-14-3) [2016;](#page-14-3) [AGAPITO-TENFEN et](#page-14-5) [al.,](#page-14-5) [2014\)](#page-14-5);
- Referência nome e ano (comando \citeauthorandyear):
	- **–** [Agaisse e Lereclus](#page-14-1) [\(1995\)](#page-14-1);
	- **–** [Abedi et al.](#page-14-2) [\(2014\)](#page-14-2);
	- **–** [Crickmore et al.](#page-14-3) [\(2016\)](#page-14-3);

Exemplo 1 de citação direta:

Os 20 aminoácidos usualmente encontrados como resíduos em proteínas contém um grupo *α*-carboxil, um grupo *α*-amino e um grupo R distinto substituído no átomo de carbono *α*. O átomo de carbono *α* de todos os aminoácidos, com exceção da glicina, é assimétrico e, portanto, os aminoácidos podem existir em pelo menos duas formas estereoisoméricas. Somente os estereoisômeros L, com uma configuração relacionada à configuração absoluta da molécula de referência L-gliceraldeído, são encontrados em proteínas [\(NELSON; COX,](#page-14-4) [2014,](#page-14-4) p. 81)

Exemplo 2 de citação direta:

*These various insecticidal proteins are synthesized during the stationary phase and accumulate in the mother cell as a crystal inclusion which can account for up to 25% of the dry weight of the sporulated cells. The amount of crystal protein produced by a B. thuringiensis culture in laboratory conditions (about 0.5 mg of protein per ml) and the size of the crystals (24) indicate that each cell has to synthesize*  $10^6$  to  $2 \times 10^6$ *δ-endotoxin molecules during the stationary phase to form a crystal* [\(AGAISSE; LERECLUS,](#page-14-1) [1995,](#page-14-1) p. 1)

Exemplo de nota de rodapé<sup>[1](#page-10-0)</sup>.

<span id="page-10-0"></span> $\overline{1}$  Essa é uma nota de rodapé!

# <span id="page-11-0"></span>3 METODOLOGIA

Descrever Metodologia, materiais e métodos utilizados no estudo, bem como os procedimentos experimentais realizados (equipamentos, técnicas e processos utilizados).

# <span id="page-12-0"></span>4 ANÁLISE DOS RESULTADOS

Relatar os resultados obtidos a partir dos experimentos e dos estudos realizados.

### <span id="page-12-1"></span>4.1 RESULTADOS/IMPACTOS

Resultados.

### <span id="page-12-2"></span>4.2 ORÇAMENTO

Orçamento, caso exista.

#### <span id="page-12-3"></span>4.3 CRONOGRAMA DO TRABALHO

Segue abaixo o cronograma de trabalho das atividades realizadas e das que serão executadas até a Avaliação Final de TCC.

**Obs:** Para facilitar, crie o cronograma usando o modelo do Word contido no projeto (imagens/templateCronograma.docx), ou qualquer outro *software*, salve a imagem e atualize o arquivo imagens/cronograma.png.

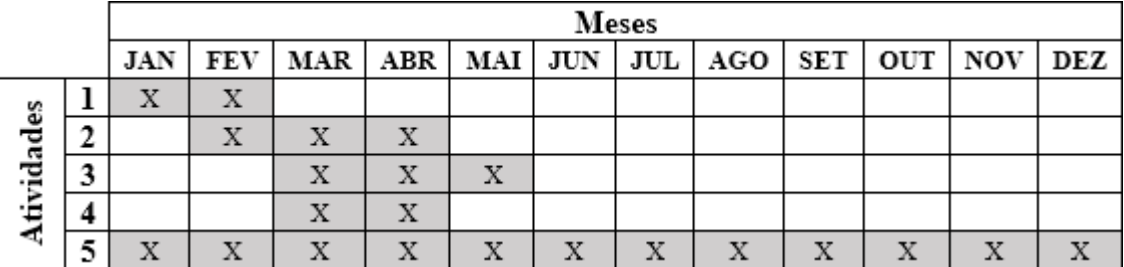

- 1. Descrição da atividade 1;
- 2. Descrição da atividade 2;
- 3. Descrição da atividade 3;
- 4. Descrição da atividade 4;
- 5. Descrição da atividade 5.

# <span id="page-13-0"></span>5 CONCLUSÕES E RECOMENDAÇÕES

São descritas claramente as conclusões retiradas das discussões e dos experimentos realizados no decorrer da pesquisa, e finalizada a parte textual do trabalho. Recomendações são declarações concisas de ações, julgadas necessárias a partir das conclusões obtidas, a serem usadas no futuro.

# REFERÊNCIAS

<span id="page-14-2"></span><span id="page-14-0"></span>ABEDI, Z. et al. Acute, sublethal, and combination effects of azadirachtin and Bacillus thuringiensis on the cotton bollworm, Helicoverpa armigera. **J. Insect Sci.**, v. 14, p. 30, 2014. Citado na página [10.](#page-9-0)

<span id="page-14-1"></span>AGAISSE, H.; LERECLUS, D. How does Bacillus thuringiensis produce so much insecticidal crystal protein? **J. Bacteriol.**, v. 177, n. 21, p. 6027–6032, 1995. Citado na página [10.](#page-9-0)

<span id="page-14-5"></span>AGAPITO-TENFEN, S. Z. et al. Effect of stacking insecticidal cry and herbicide tolerance epsps transgenes on transgenic maize proteome. **BMC Plant Biol**, v. 14, p. 346, 2014. Citado na página [10.](#page-9-0)

<span id="page-14-3"></span>CRICKMORE, N. et al. **Bacillus thuringiensis toxin nomenclature**. 2016. Disponível em: [<http://www.btnomenclature.info>.](http://www.btnomenclature.info) Acesso em: 04 de outubro de 2016. Citado na página [10.](#page-9-0)

<span id="page-14-4"></span>NELSON, D. L.; COX, M. M. **Princípios de Bioquímica de Lehninger**. 6. ed. Porto Alegre: Artmed, 2014. 1328 p. Citado na página [10.](#page-9-0)

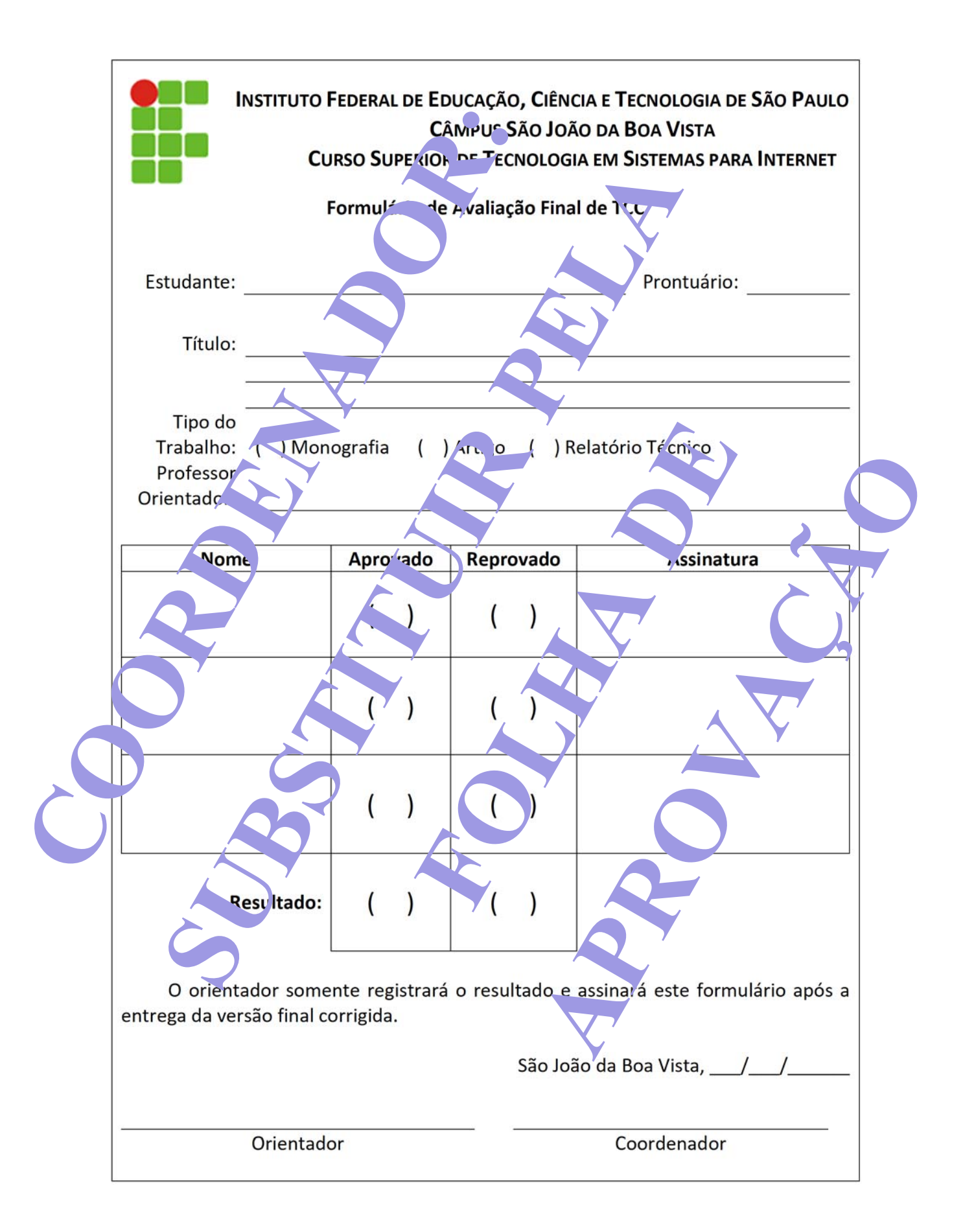